# <span id="page-0-0"></span>**Contents of the Transaction Log**

## Structure of the Transaction Log

The transaction log contains the following information:

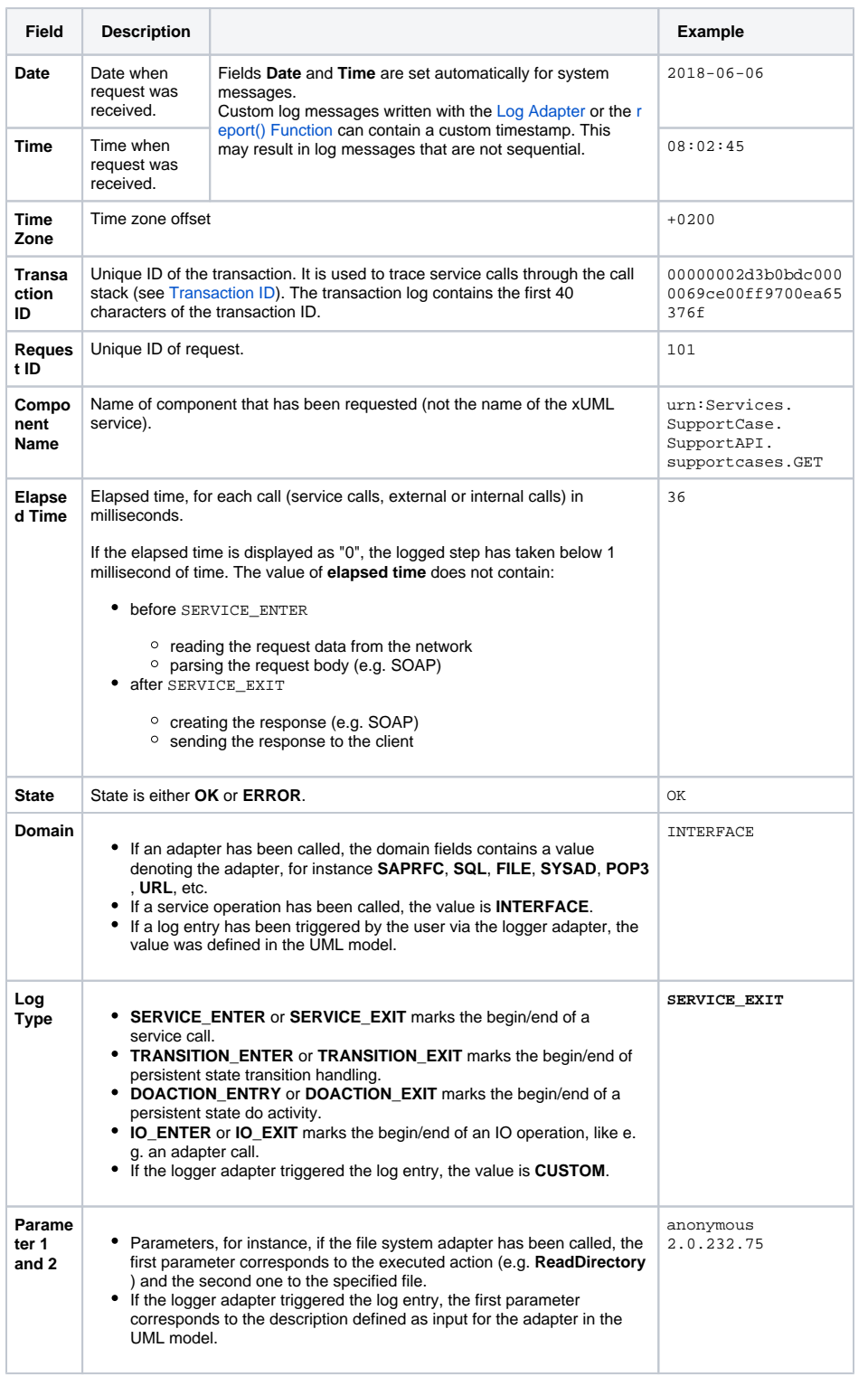

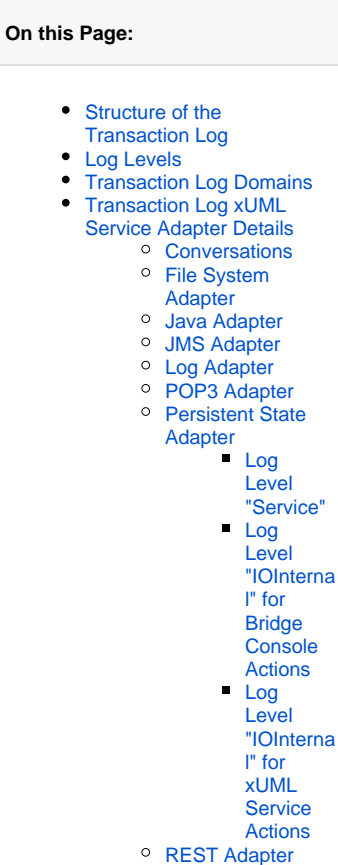

- 
- [SAP Adapter](#page-5-2) <sup>o</sup> [SMTP Adapter](#page-6-0)
- <sup>o</sup> [SOAP Adapter](#page-6-1)
- o [SQL Adapter](#page-6-2)
	- Adapter

**[Call](#page-6-3)** 

- [States](#page-6-4) <sup>o</sup> [System Adapter](#page-7-0)
- [URL Adapter](#page-7-1)
- 
- [ZIP Adapter](#page-7-2) [Transaction Log Service](#page-7-3)
- [Implementation Details](#page-7-3)
	- <sup>o</sup> [HTTP Service](#page-7-4)
	- [Java Callback](#page-7-5)  **[Service](#page-7-5)**
	- <sup>o</sup> [REST Service](#page-7-6)
	- <sup>o</sup> [SAP Service](#page-8-0)
	- <sup>o</sup> [Scheduler Service](#page-8-1)
	- <sup>o</sup> [SOAP Service](#page-8-2)
	- <sup>o</sup> Timer and Event
	- [Observer Service](#page-8-3)
- Transaction Log System
	- [Log Details](#page-9-0)
- Transaction Log xUML
- [Runtime API Details](#page-9-1)

#### **Related Pages:**

[xUML Service Transaction](https://doc.scheer-pas.com/display/BRIDGE/xUML+Service+Transaction+Log)  [Log](https://doc.scheer-pas.com/display/BRIDGE/xUML+Service+Transaction+Log)

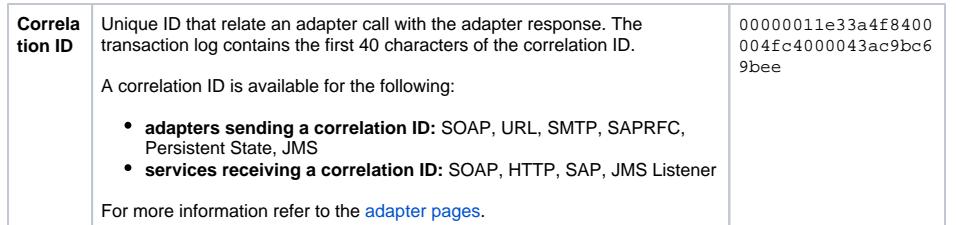

# <span id="page-1-0"></span>Log Levels

The following transaction log levels can be set for each selected xUML service. The higher the log level the more information will be written to the log files. The log levels in the table below are cumulative and are ordered from the lowest to the highest log level. For each log level, also the information of the lower levels is logged. How to view the log is described in [xUML Service Transaction Log.](https://doc.scheer-pas.com/display/BRIDGE/xUML+Service+Transaction+Log)

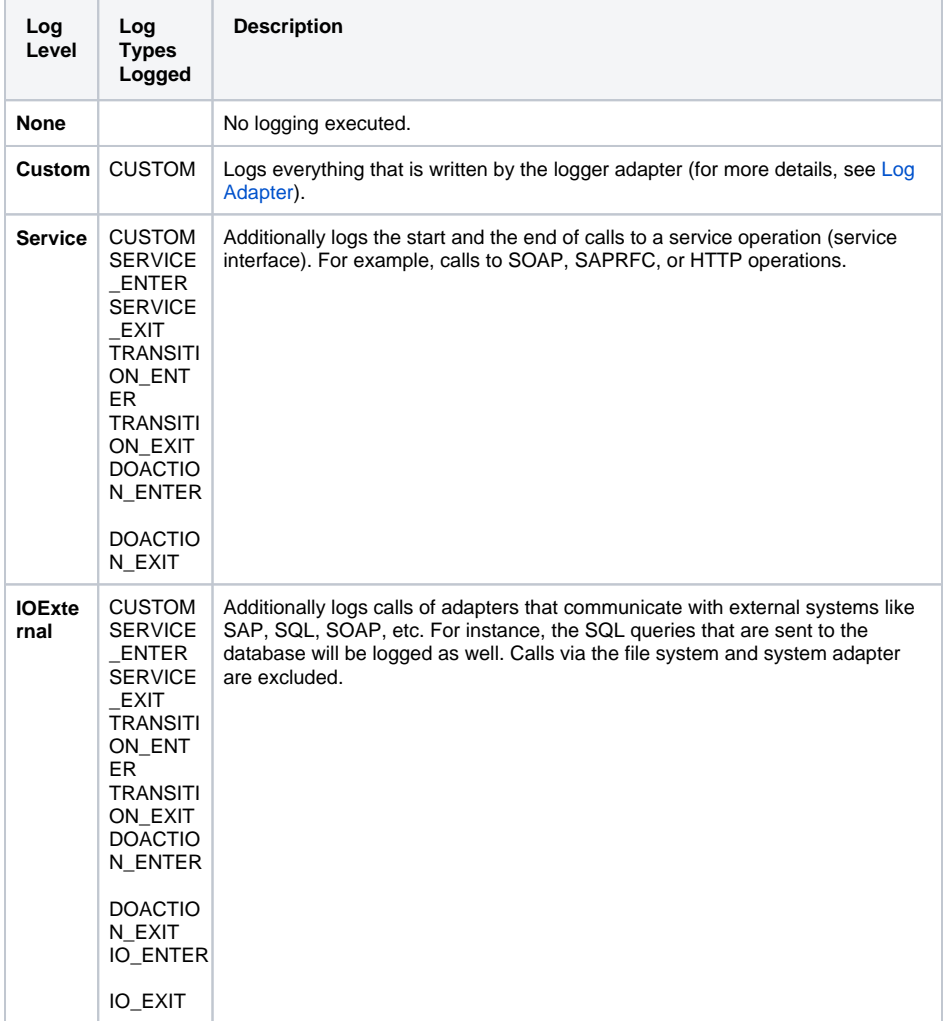

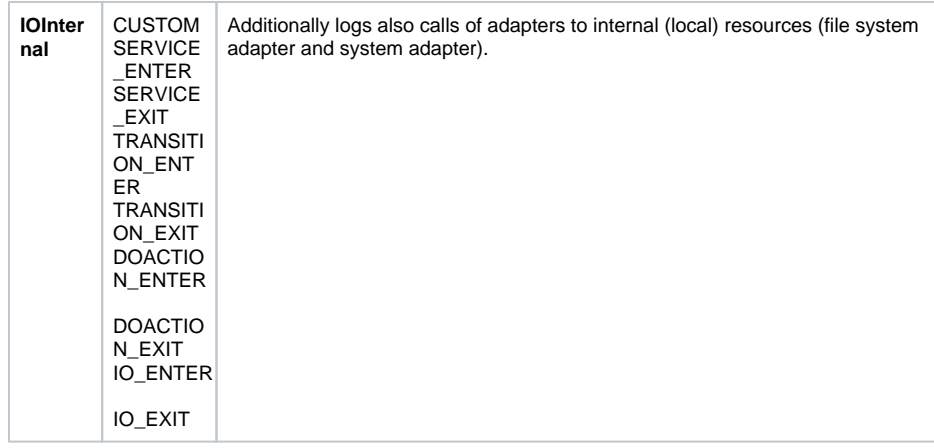

# <span id="page-2-0"></span>Transaction Log Domains

Each adapter logs to a dedicated domain:

<span id="page-2-1"></span>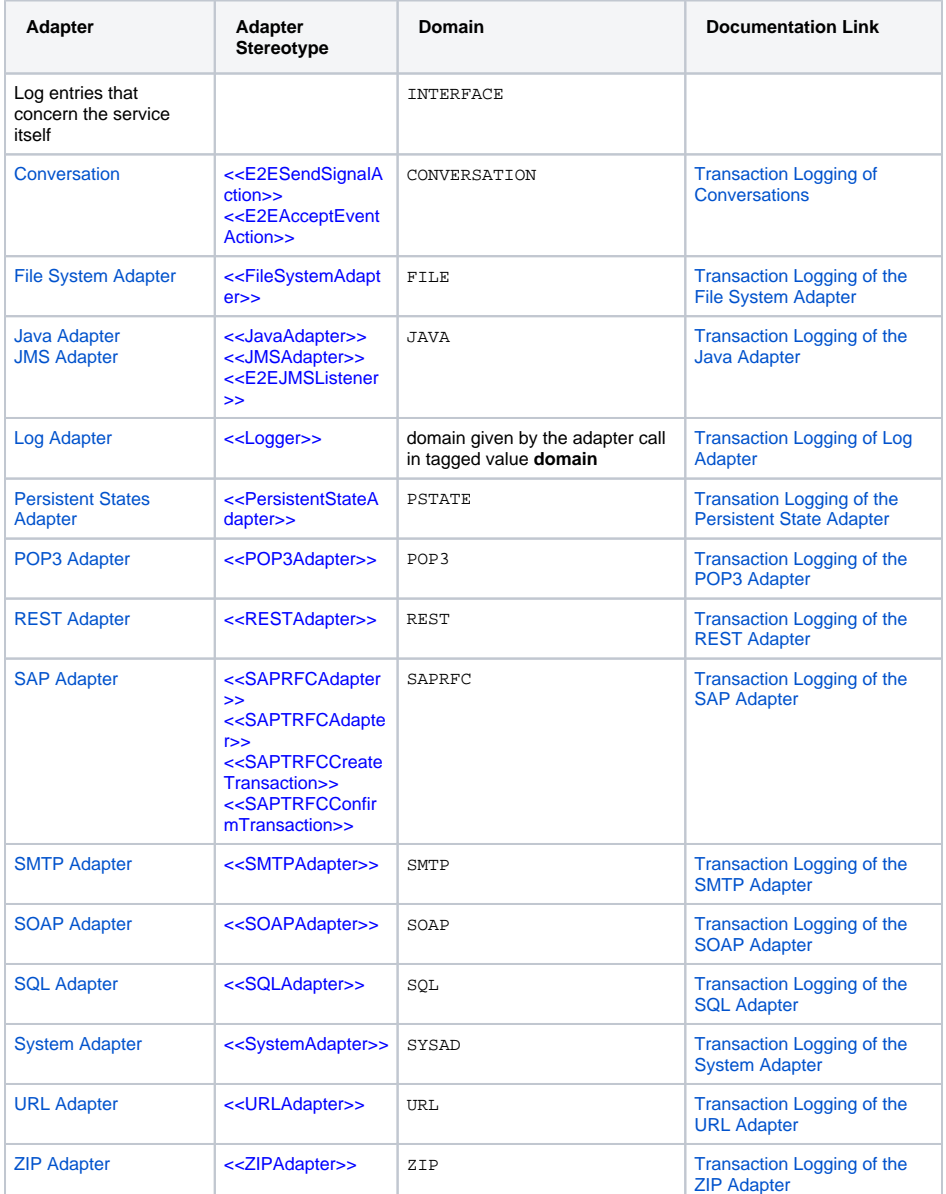

# Transaction Log xUML Service Adapter Details

### <span id="page-3-0"></span>**Conversations**

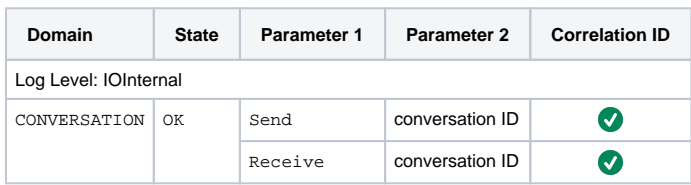

### <span id="page-3-1"></span>File System Adapter

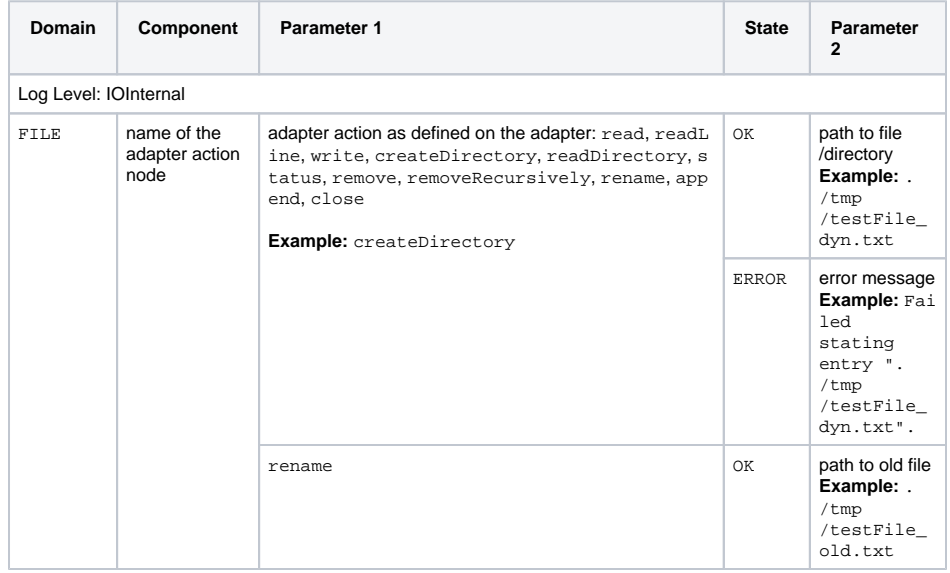

### <span id="page-3-2"></span>Java Adapter

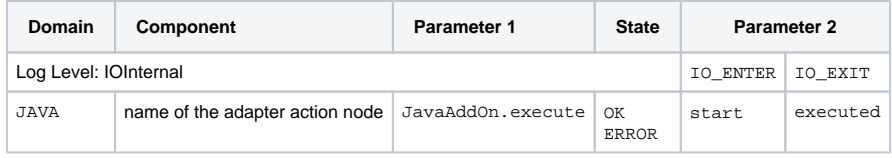

### <span id="page-3-3"></span>JMS Adapter

The JMS adapter is used in combination with the Java adapter. Possible errors are logged with the Java adapter.

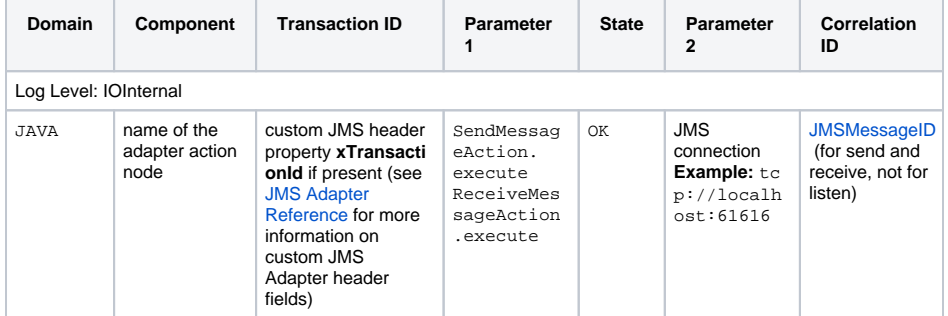

<span id="page-3-4"></span>Log Adapter

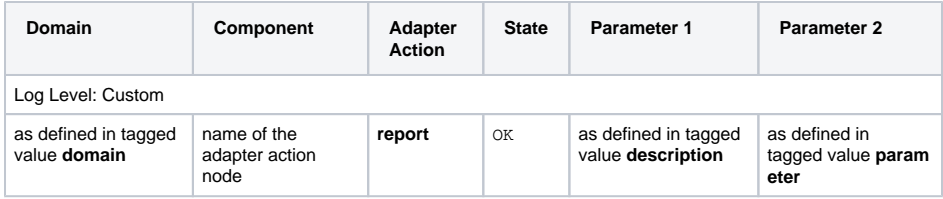

### <span id="page-4-0"></span>POP3 Adapter

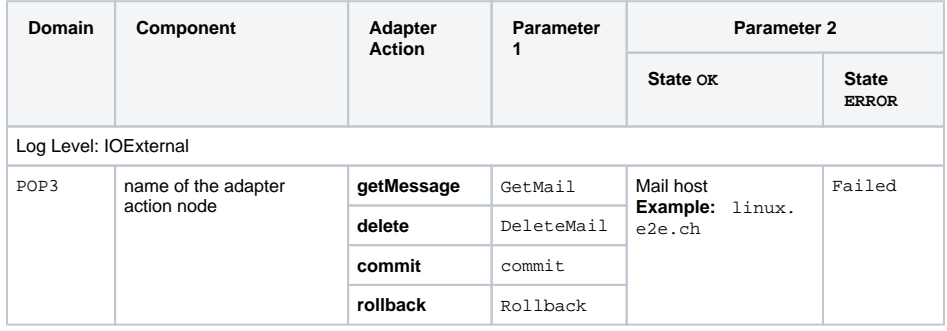

### <span id="page-4-1"></span>Persistent State Adapter

#### <span id="page-4-2"></span>**Log Level "Service"**

The start of a transition/do activity (TRANSITION\_ENTER/DOACTION\_ENTER) is always logged with state OK. If the transition/do activity fails, TRANSITION\_EXIT/DOACTION\_EXIT is logged with state ERROR and the transition/do activity is rollbacked.

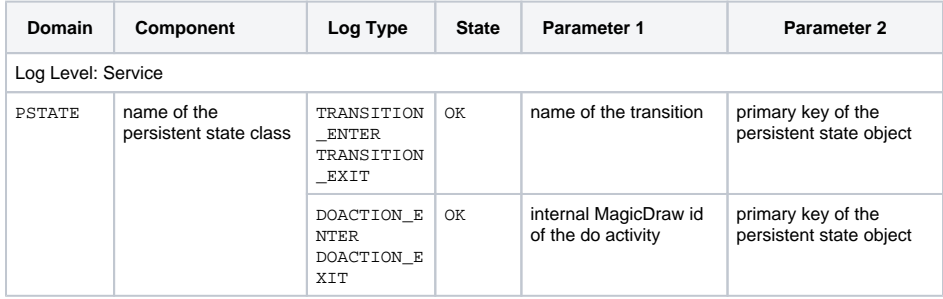

#### <span id="page-4-3"></span>**Log Level "IOInternal" for Bridge Console Actions**

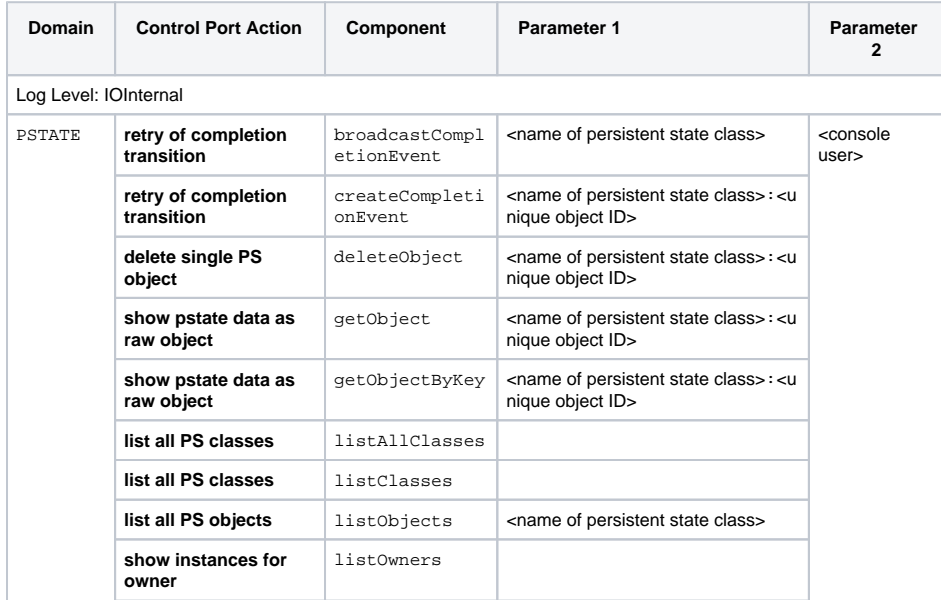

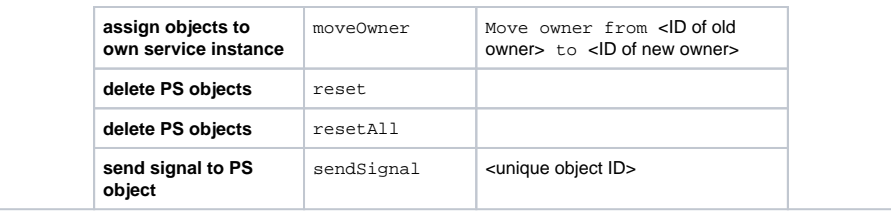

### <span id="page-5-0"></span>**Log Level "IOInternal" for xUML Service Actions**

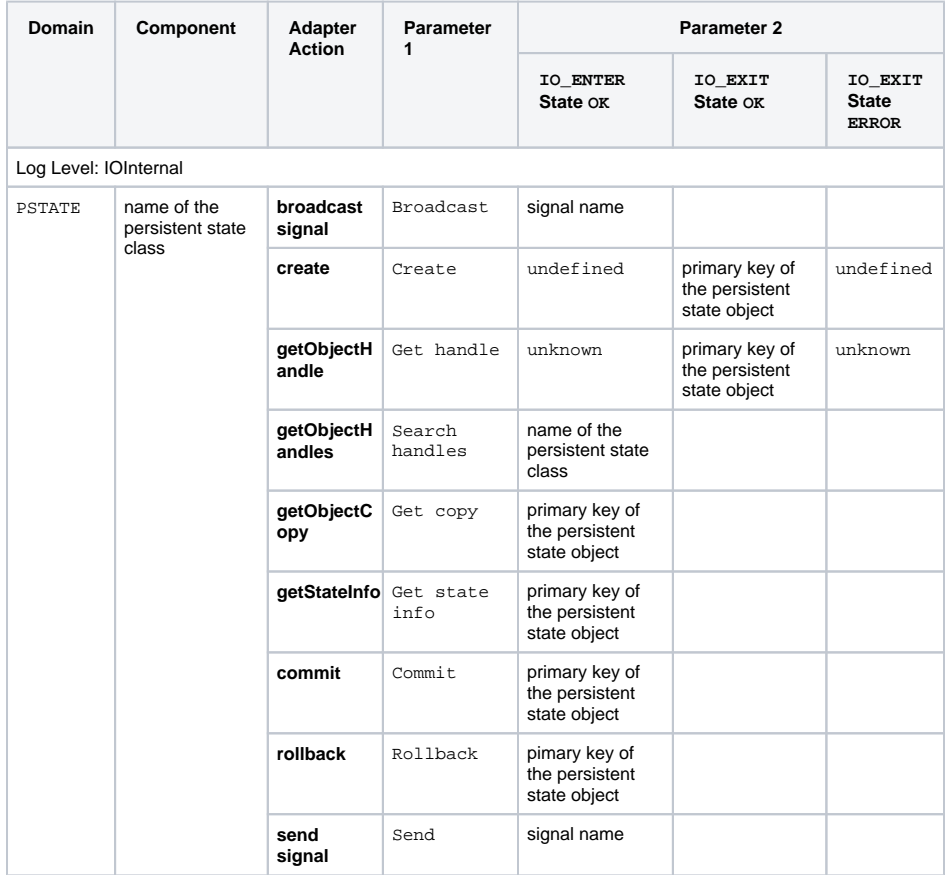

### <span id="page-5-1"></span>REST Adapter

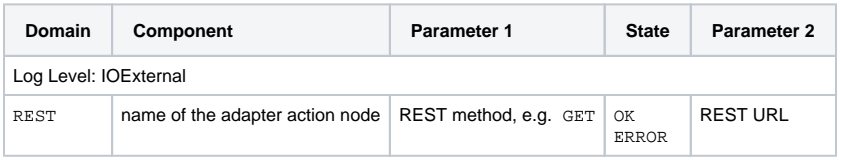

## <span id="page-5-2"></span>SAP Adapter

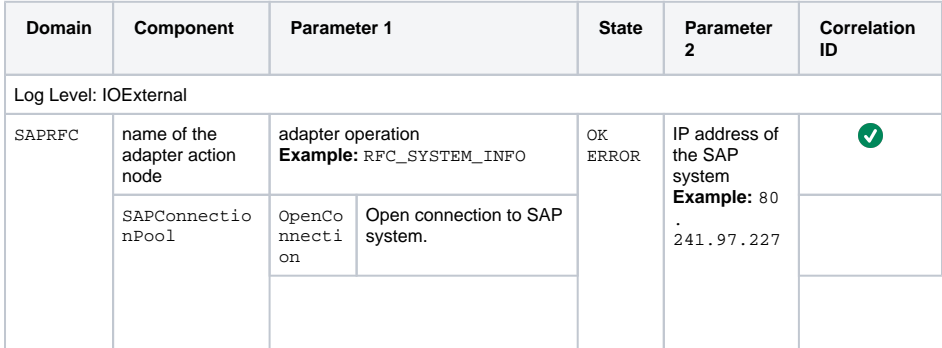

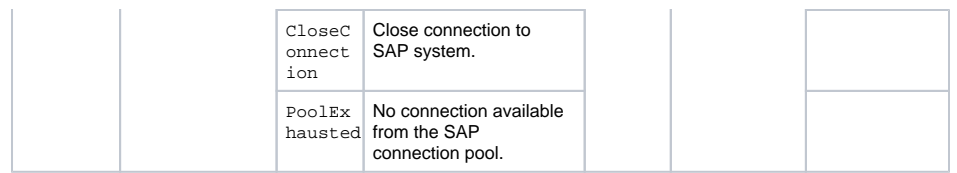

### <span id="page-6-0"></span>SMTP Adapter

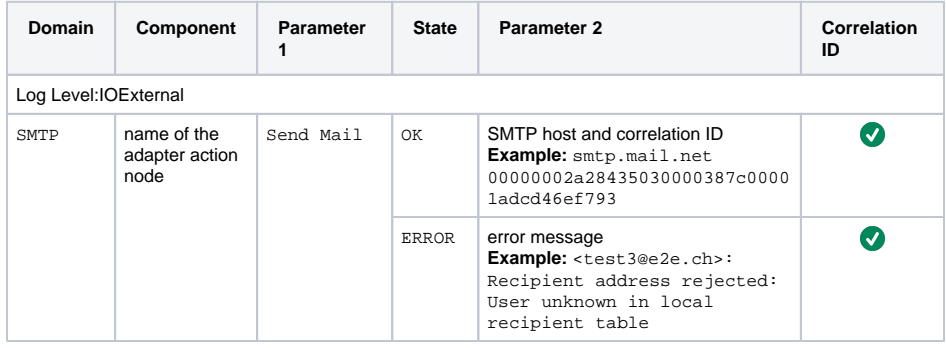

## <span id="page-6-1"></span>SOAP Adapter

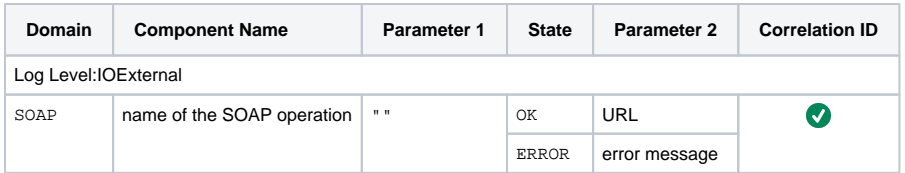

### <span id="page-6-2"></span>SQL Adapter

<span id="page-6-4"></span><span id="page-6-3"></span>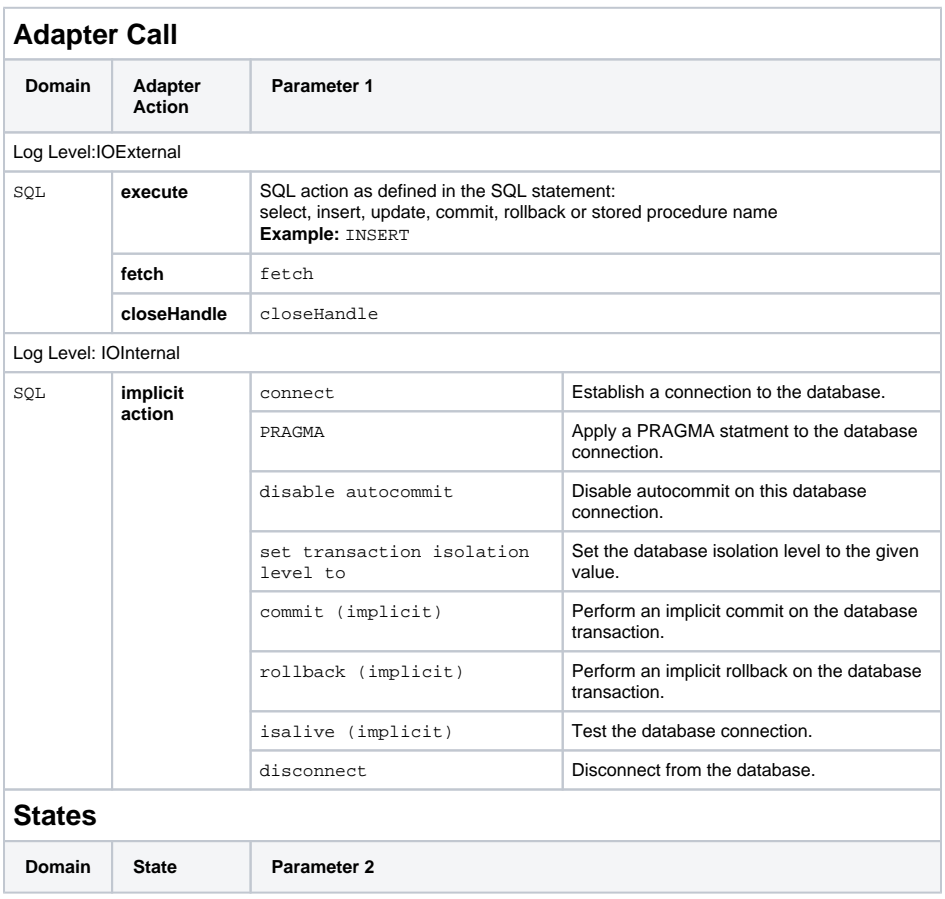

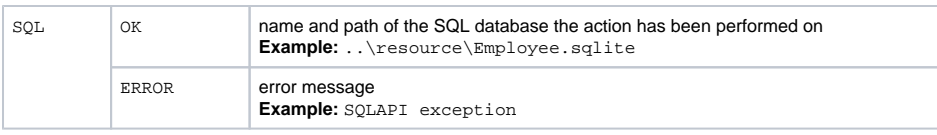

### <span id="page-7-0"></span>System Adapter

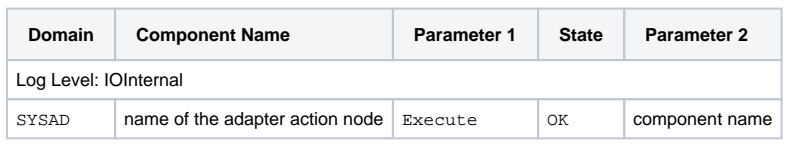

### <span id="page-7-1"></span>URL Adapter

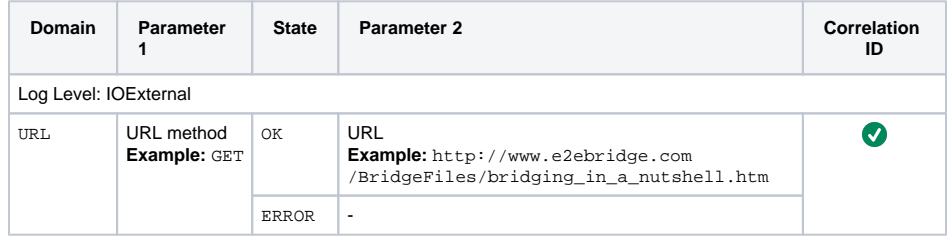

### <span id="page-7-2"></span>ZIP Adapter

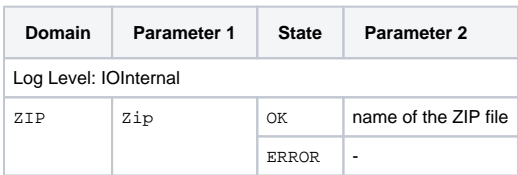

# <span id="page-7-3"></span>Transaction Log Service Implementation Details

### <span id="page-7-4"></span>HTTP Service

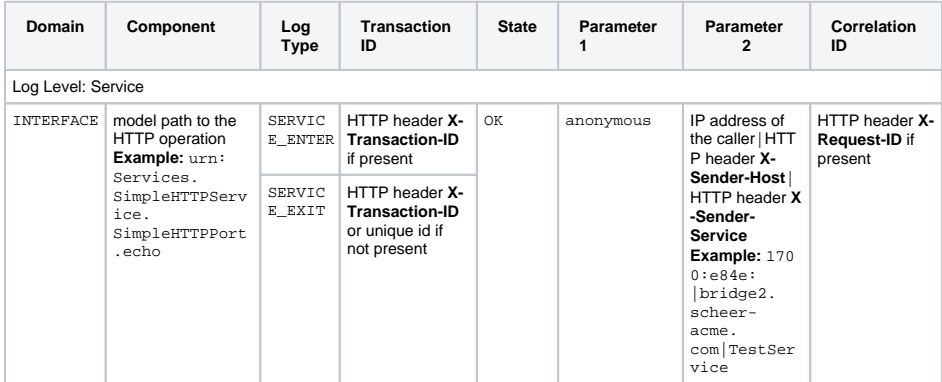

### <span id="page-7-5"></span>Java Callback Service

<span id="page-7-6"></span>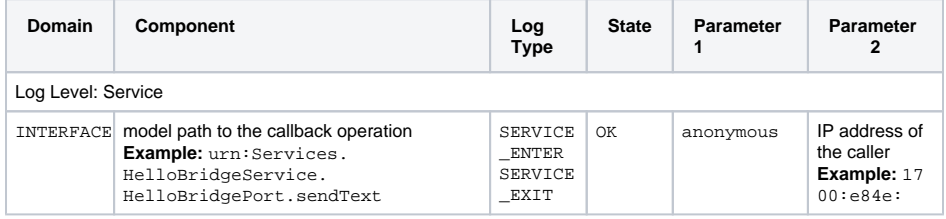

### REST Service

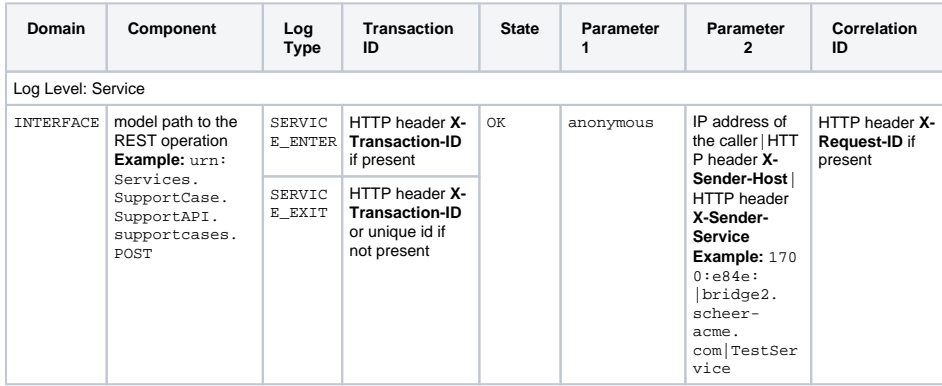

### <span id="page-8-0"></span>SAP Service

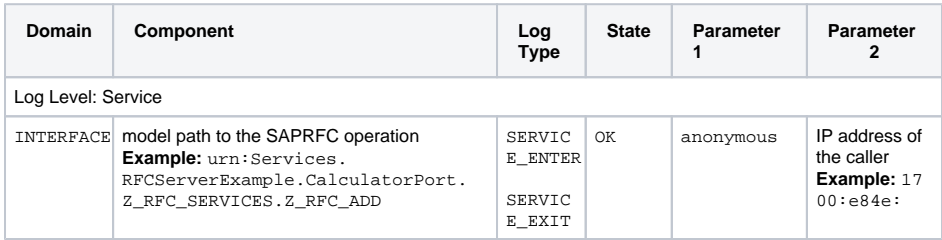

### <span id="page-8-1"></span>Scheduler Service

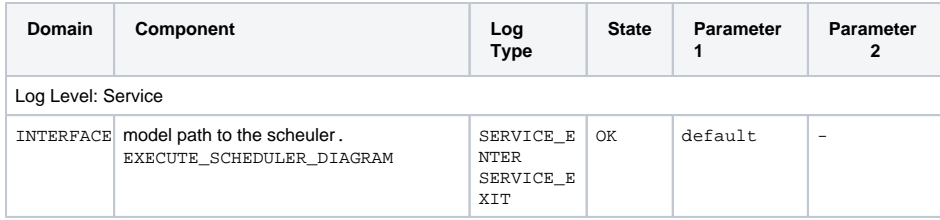

### <span id="page-8-2"></span>SOAP Service

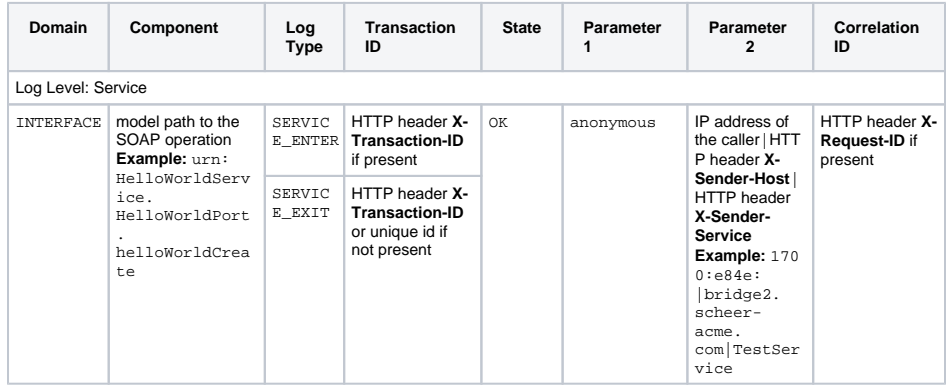

### <span id="page-8-3"></span>Timer and Event Observer Service

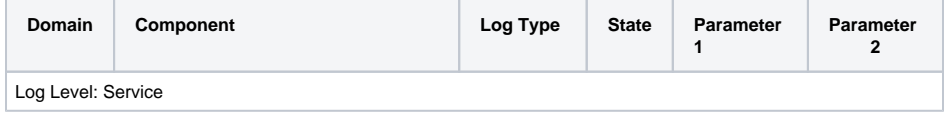

# <span id="page-9-0"></span>Transaction Log System Log Details

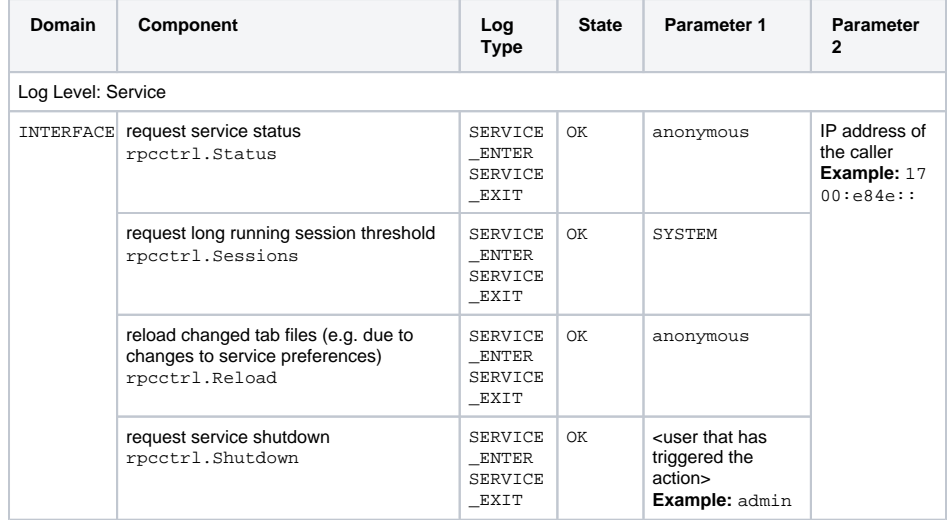

# <span id="page-9-1"></span>Transaction Log xUML Runtime API Details

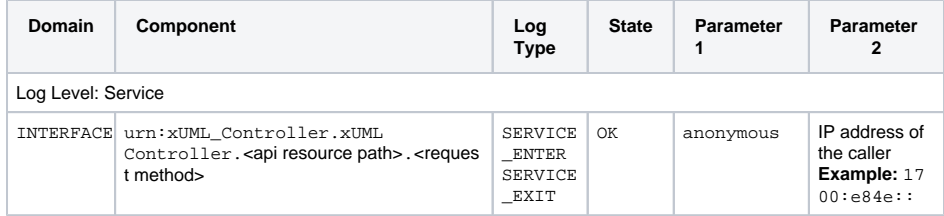